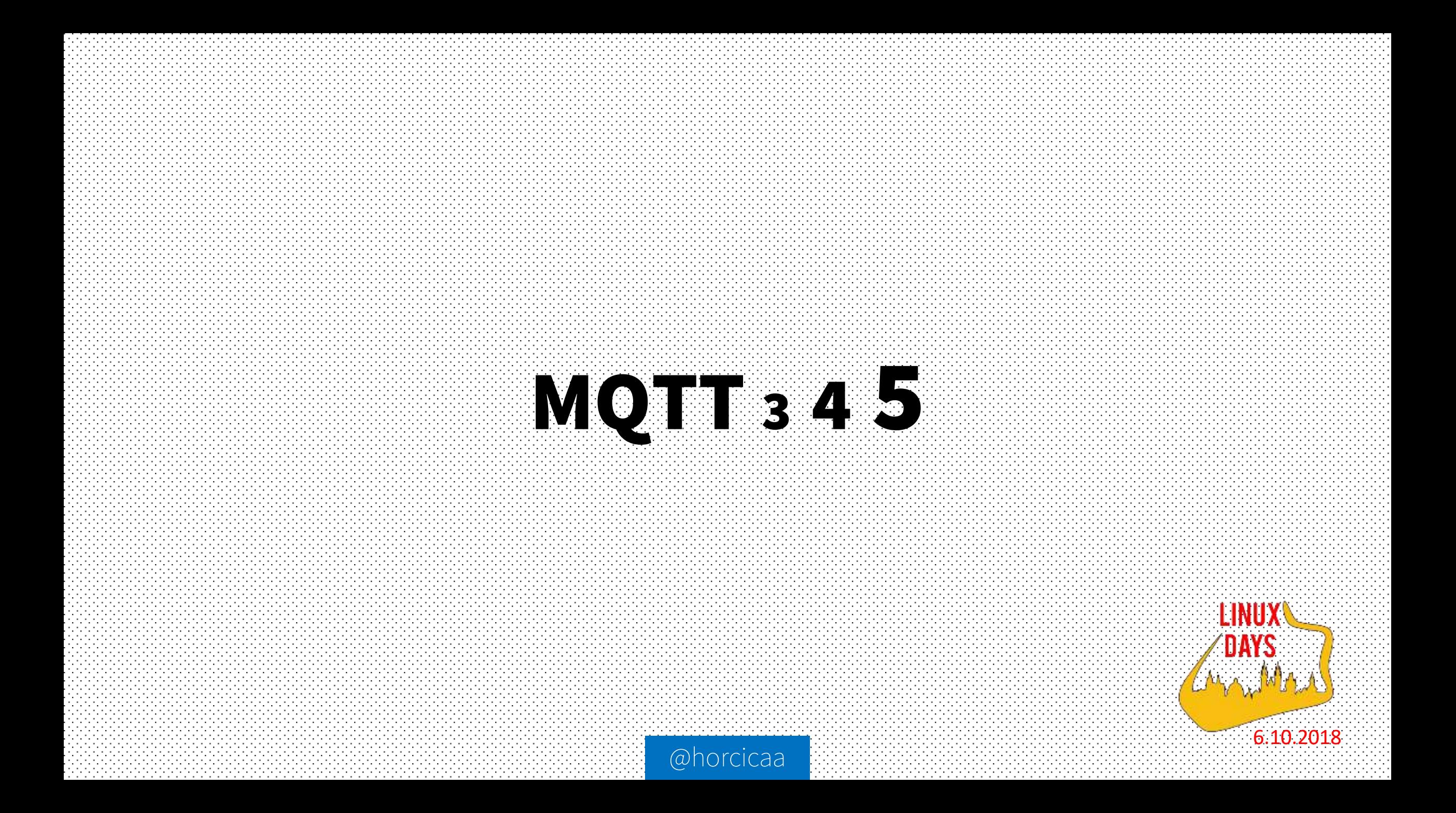

#### TOC

- 1. Současnost
- 2. MQTT 5
- 3. Jak začít
- 4. Ano/Ne?

#### @horcicaa

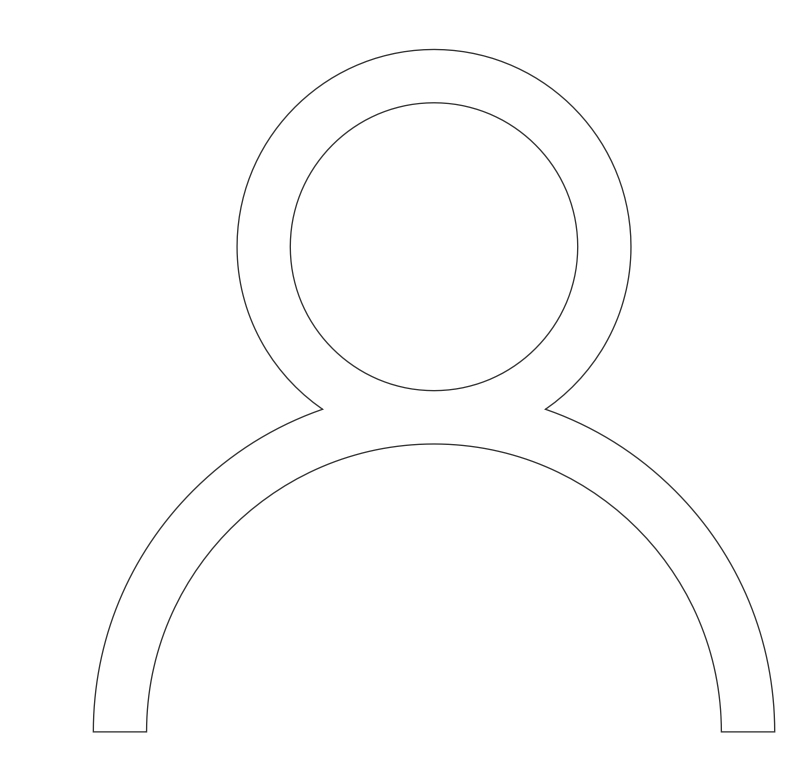

- ‒ Industrial Software Architect @ Foxconn 4Tech
- ‒ Cofounder and retired keeper @ bastlirna

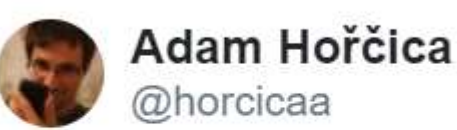

Vyplnil jsem CFP @LinuxDaysCZ 2018 s přednáškou o novinkách v MQTT 5.0. Tak teď ještě aby to do té doby někdo implementoval, jinak ta přednáška bude jen teoretická. #mqtt #mqtt5

 $0:27 - 17.6.2018$ 

♡ 4 8 Podívejte se na další tweety uživatele Adam Hořčica.  $\odot$ 

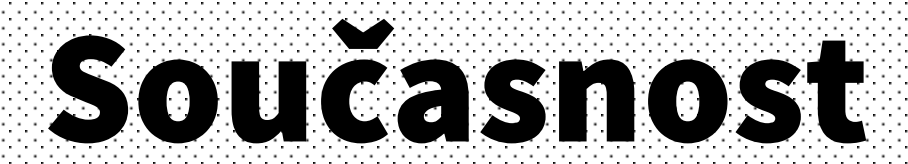

#### Historie

- 1999 MQTT
- 2010 MQTT 3.1 (royalty free license)
- 2014 MQTT 3.1.1 (OASIS and ISO standard)
- 2018 **MQTT 5**

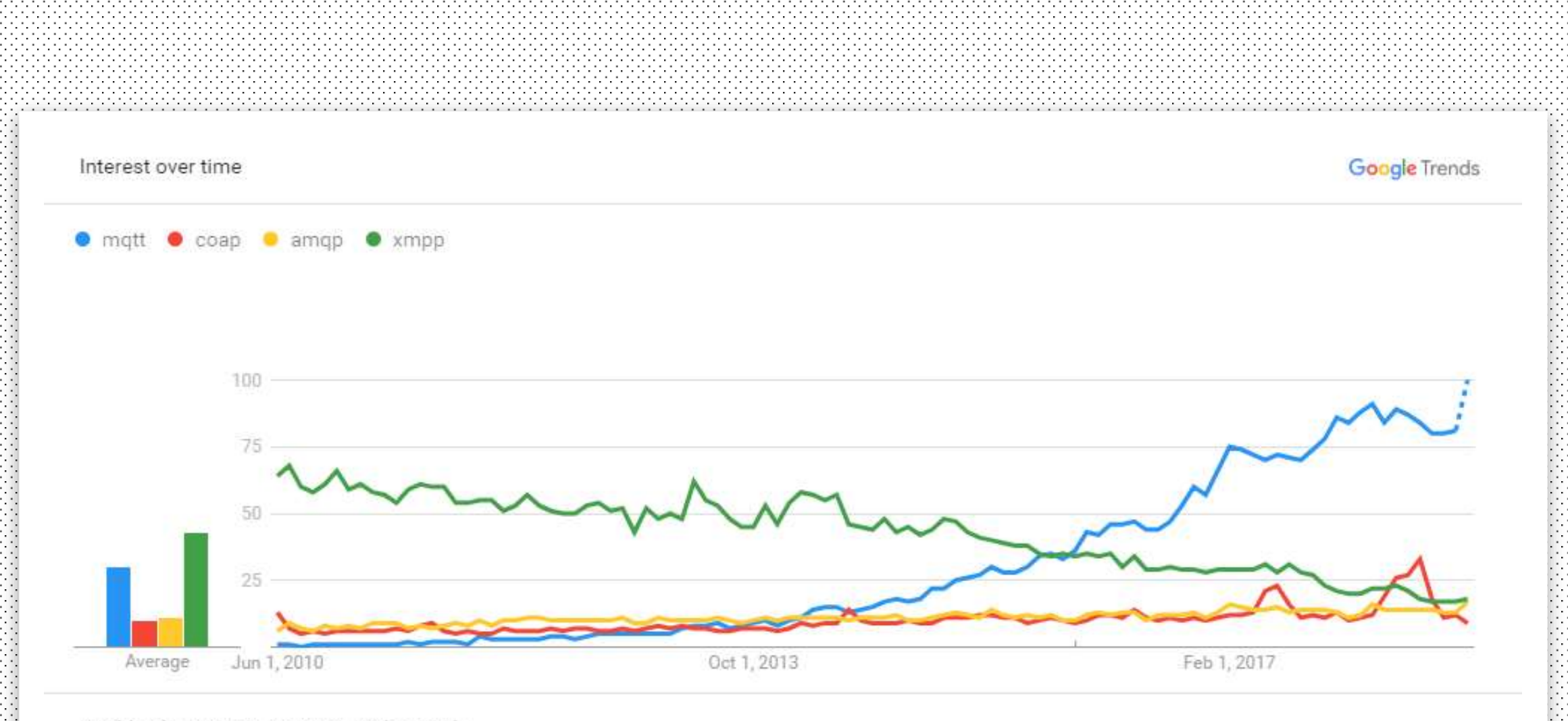

Worldwide. 5/9/10 - 10/5/18. Web Search.

# Aktuální stav

- Velmi populární
- Existuje implementace pro skoro každý jazyk
- Od jednotek klientů po cluster s milionem
- Od embedded, PLC, průmyslu až po web, mobilní aplikace…

Programovatelné automaty TECOMAT TC700

 $\times$ 

羀 ⇦ ₿  $\Rightarrow$ Skrýt Zpět Vpřed Domů Tisk

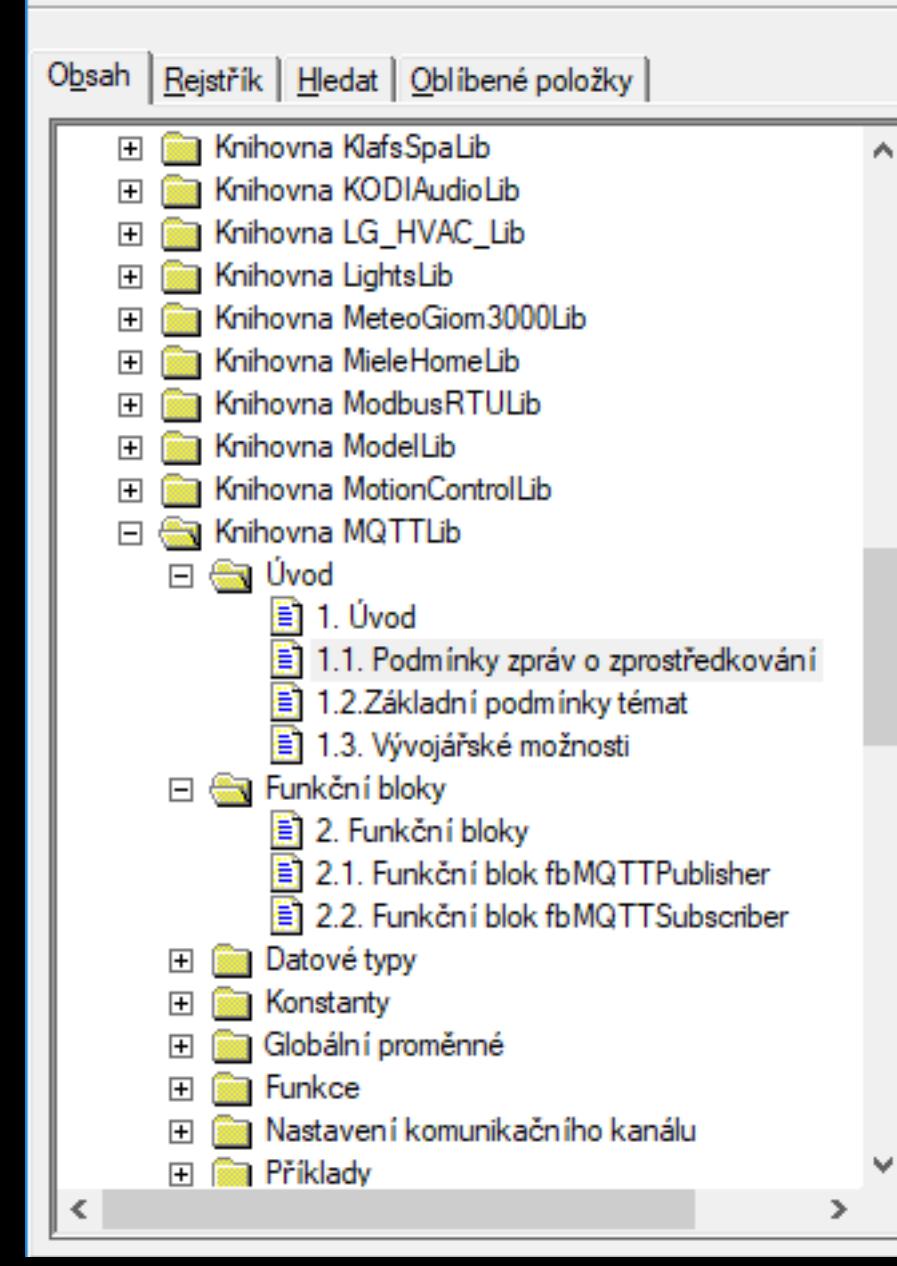

#### 1.1 Podmínky zpráv o zprostředkování

- Zprostředkovatel: Zprostředkovatel přijímá zprávy od klientů a předává je všem zájemcům. (Někdy jsou zprostředkovatelé nazývání jako servery)
- Klient: "Zařízení", které publikuje/přijímá zprávu nebo obojí.
- Vydavatel: Klient, který zasílá zprávu zprostředkovateli pomocí názvu tématu.
- Odběratel: Klient sdělí zprostředkovateli, která témata chce odebírat. Klient se může přihlásit k více tématům.
- Odhlášení odběru: Zprostředkovateli je zaslána zpráva o odhlášení odběru daného tématu. Jinými slovy, odběratel přestane zasílat zprávy na toto téma

Knihovna: MQTTLib

### Typické použití

1. Jako "transportní" protokol

2. Jako "aplikační" protokol

#### 1. Dostat zprávu z A  $\rightarrow$  B

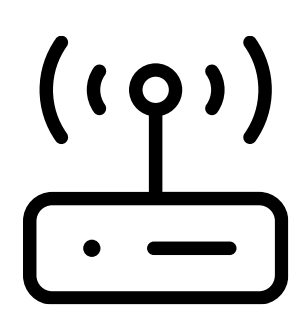

<-- device/123456789/input

device/123456789/output -->

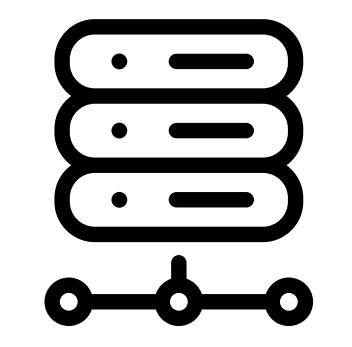

<-- Non MQTT -->

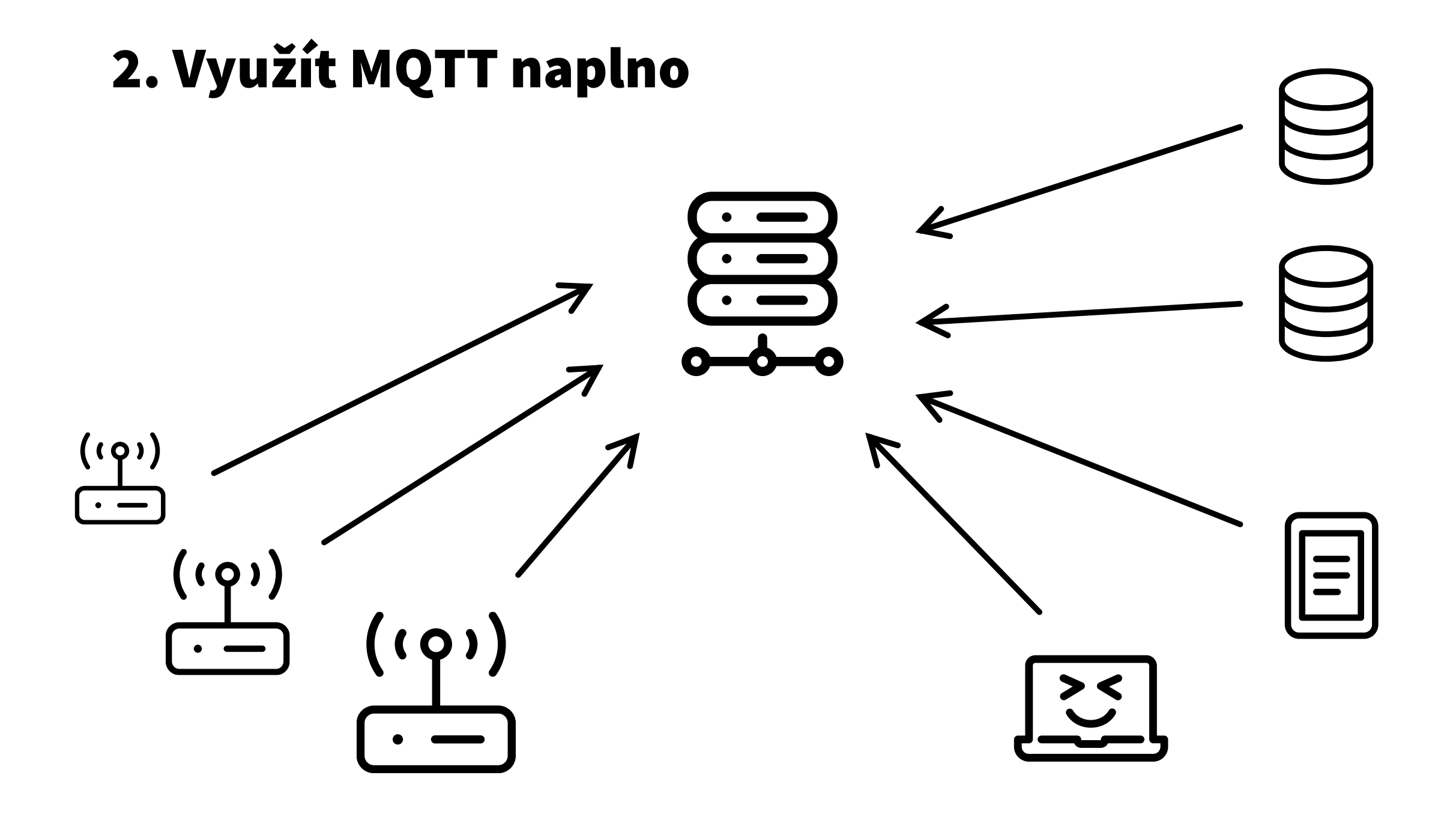

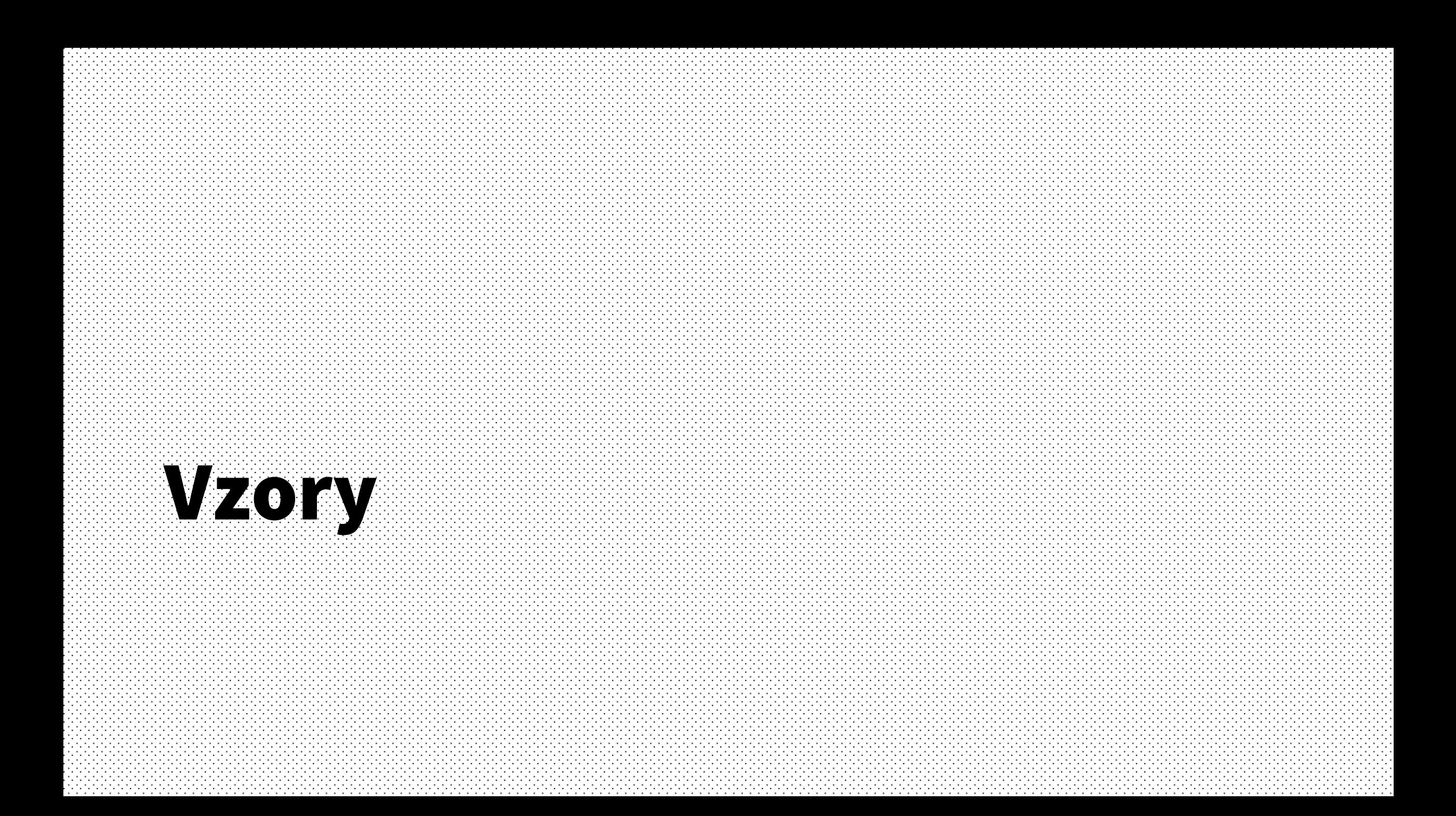

# MQTT "návrhové vzory"

- MQTT specifikace definuje primitiva
- Neříká jak je využít

# $(1)$  Fire and forget

- Jednorázová zpráva
- Informace která je platná jen v okamžiku publikování
- Např. log zprávy, události
- Zpráva bez retain

#### (2) Měření

- Hodnota je platná po delší (ale omezený) čas
- Např. aktuální teplota
- Retain zpráva
- Jak definovat omezenou platnost (???)

# (2) Měření – payload?

- Číslo
- Vlastní formát ("<čas> <hodnota> <jednotka>", ...)
- JSON
- BSON
- Proto Buffer
- $\bullet$  …

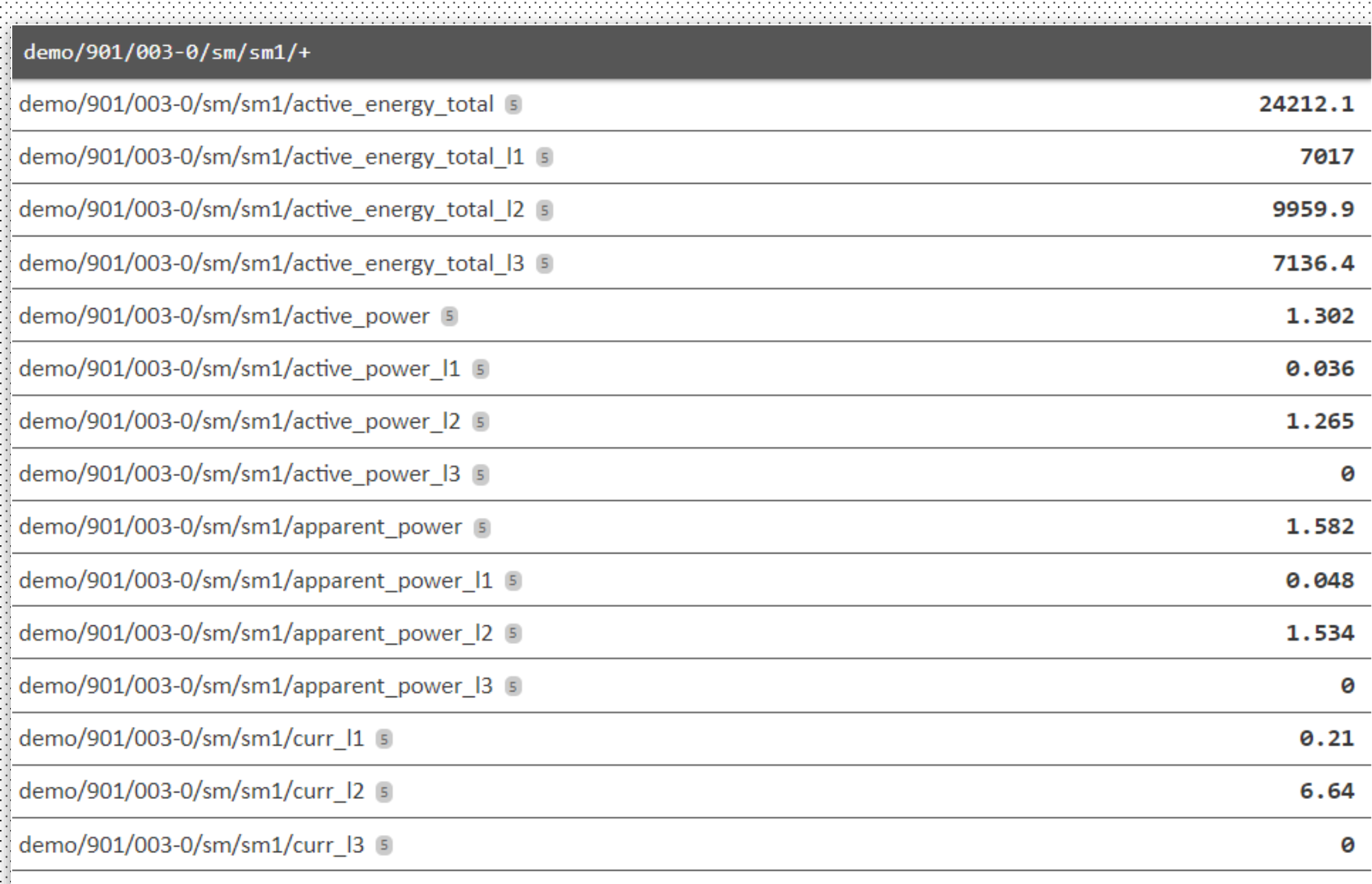

a tanàna mpikambana amin'ny fivondronan-kaominin'i A

. . . . . . . .

#### (2) Sensor Measurement Lists (SenML)

• RFC 8428 (August 2018)

Format for representing simple sensor measurements and device parameters …

A simple sensor, such as a temperature sensor, could use one of these media types in protocols such as HTTP or CoAP to transport the measurements of the sensor or to be configured.

- <https://tools.ietf.org/html/rfc8428>

[{"bn":"urn:dev:ow:10e2073a01080063:","n":"voltage","u":"V","v":120.1}, {"n":"current","u":"A","v":1.2}]

```
\Gamma{
      "bn":"urn:dev:ow:10e2073a01080063:",
      "n":"voltage",
      "u":"V",
      "v":120.1
   },
   {
      "n":"current",
      "u":"A",
      "v":1.2
   }
]
```
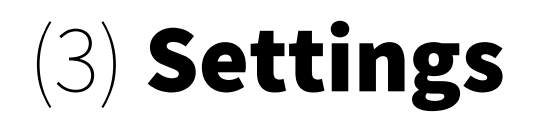

- Hodnota má neomezenou platnost
- Např. konfigurace, stav výstupu
- Retain zpráva
- ~ REST přístup (key value)
- Server musí podporovat perzistenci

#### (4) Client status

- Informace je-li klient ONLINE nebo OFFLINE
- Kombinace retain a LWT

1) Připojit s LWT retain "OFFLINE" --> /status 2) Poslat retain "ONLINE" --> /status

### (5) Request/Response

- Zavolat funkci klienta ~ RPC
- Request musí obsahovat topic, kam zaslat odpověď

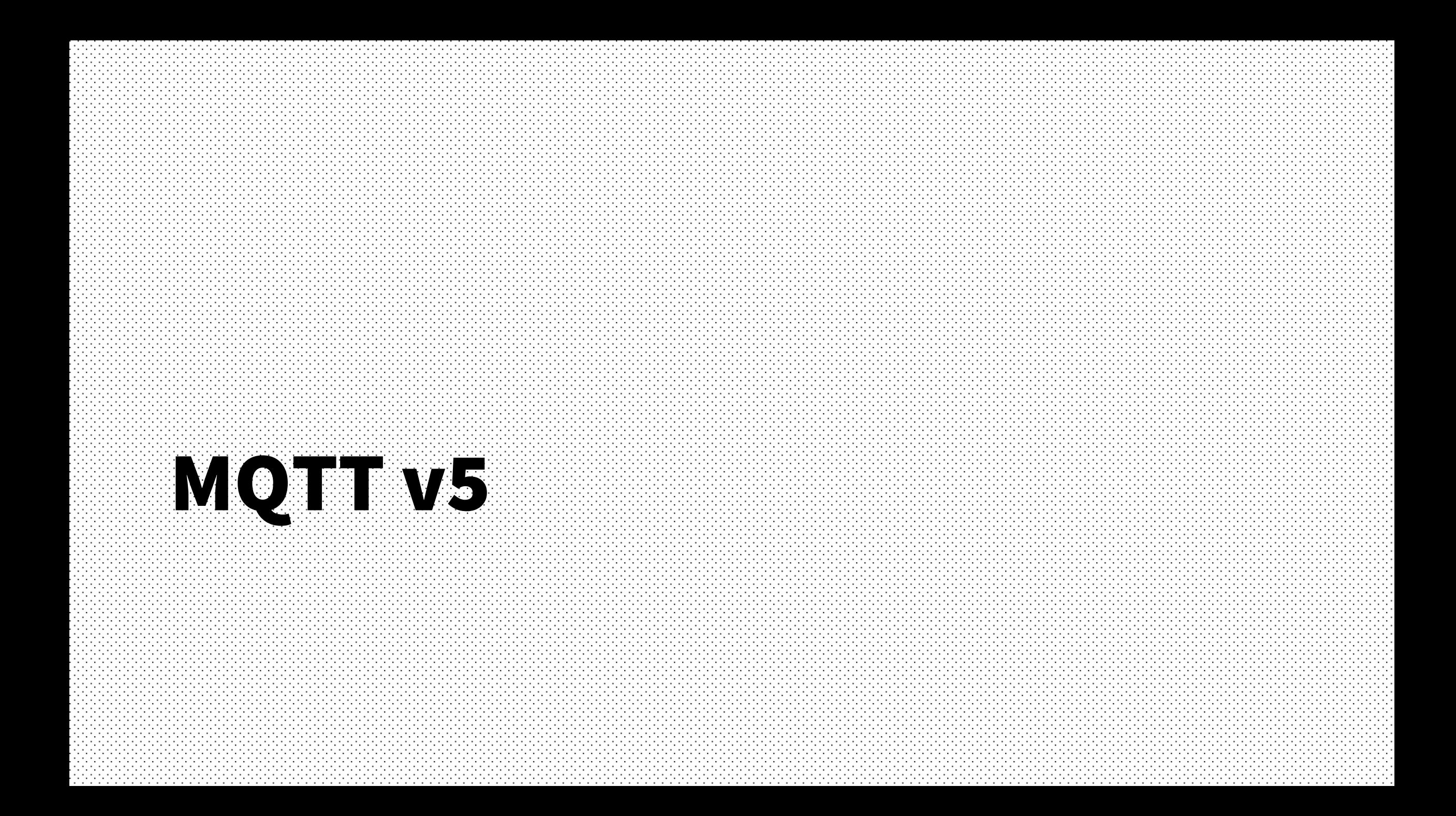

#### MQTT 5

- Committee Specification 02 (květen 2018)
- Není zpětně kompatibilní

#### 3.1.2.2 Protocol Level

Figure 3.3 - Protocol Level byte

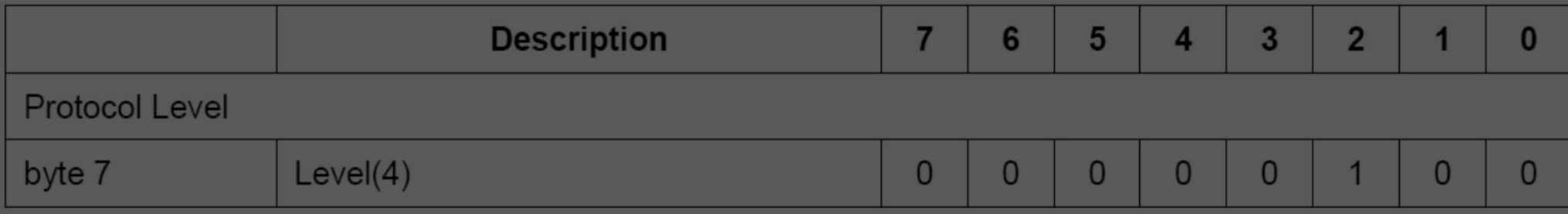

The 8 bit unsigned value that represents the revision level of the protocol used by the Client. The value of the Protocol Level field for the version 3.1.1 of the protocol is 4 (0x04). The Server MUST respond to the CONNECT Packet with a CONNACK return code 0x01 (unacceptable protocol level) and then disconnect the Client if the Protocol Level is not supported by the Server [MQTT-3.1.2-2].

http://docs.oasis-open.org/mqtt/mqtt/v3.1.1/csprd02/mqtt-v3.1.1-csprd02.html#\_Toc385349766

#### 1.8.2 MQTT v5.0

MQTT v5.0 adds a significant number of new features to MQTT while keeping much of the core in place. The major functional objectives are:

- Enhancements for scalability and large scale systems ٠
- Improved error reporting
- Formalize common patterns including capability discovery and request response
- Extensibility mechanisms including user properties
- Performance improvements and support for small clients

http://docs.oasis-open.org/mqtt/mqtt/v5.0/cs02/mqtt-v5.0-cs02.html#\_Toc514345290

# Flow control<br>Shared Subscriptions c Alias Message expir **IEV**

http://docs.oasis-open.org/mqtt/mqtt/v5.0/cs02/mqtt-v5.0-cs02.html#\_Toc514345565 - Appendix C

#### Property a User property

- Property
	- Variable Header
	- 42
- User Property
	- Key-Value pár téměř u všech typů zpráv
	- U PUBLISH putuje ke všem klientům
	- U ostatních to záleží na implementaci serveru

#### Payload format and content type

- Payload Format Indicator
	- 1 bit
	- Je payload binární (jako 3.1.1) nebo UTF-8?
- Content Type
	- UTF-8 string
	- Může být MIME, ale i cokoli jiného co dává smysl

#### Error handling

- Reason code
	- Všechny odpovědi\* obsahují reason code (není to Property)
	- $\bullet$  < 0x80 ... OK
		- Např. u PUBACK: 0 ... OK, 0x10 ... OK, but no subscribers
	- $\bullet \geq 0 \times 80$  ... Error
		- Např. u PUBACK: 0x87 … Not authorized
- Reason string
	- Volitelné
	- Doplňující informace (UTF-8)

# Řízení přístupu

- DISCONNECT
	- Nově může poslat server
- Server reference
	- Property pro CONNACK a DISCONNECT
- AUTH
	- Nový packet
	- Pro složitější metody autentizaci než jde udělat s CONNECT
	- Při navázání spojení, ale i kdykoli později (např. obnova tokenu)
	- Např. OAuth, SASL, …

# Subscription

- Subscription ID
	- Nová property pro SUBSCRIBE
	- Definujte ID, které doplní server do zprávy
	- Hlavně pro autory knihoven
- Subscription options
	- No Local
		- Neposílat zprávu klientovi, který ji odeslal
	- Retain As Published
		- Zachovat retain bit nebo jej přepsat (tak jako to dělá 3.1.1)
	- Retain Handling
		- Poslat vždy / Poslat jen u nové subscription / Nikdy

#### Shared Subscriptions

- Možnost sdílet subscription mezi několika klienty
- Zpráva je doručena pouze jednomu z nich
- Pro lepší rozložení zátěže

\$share/{ShareName}/{filter}

#### Request / Response

- Možnost poslat zprávu klientovi a dostat odpověď
- Property
	- Response Topic
	- Correlation Data

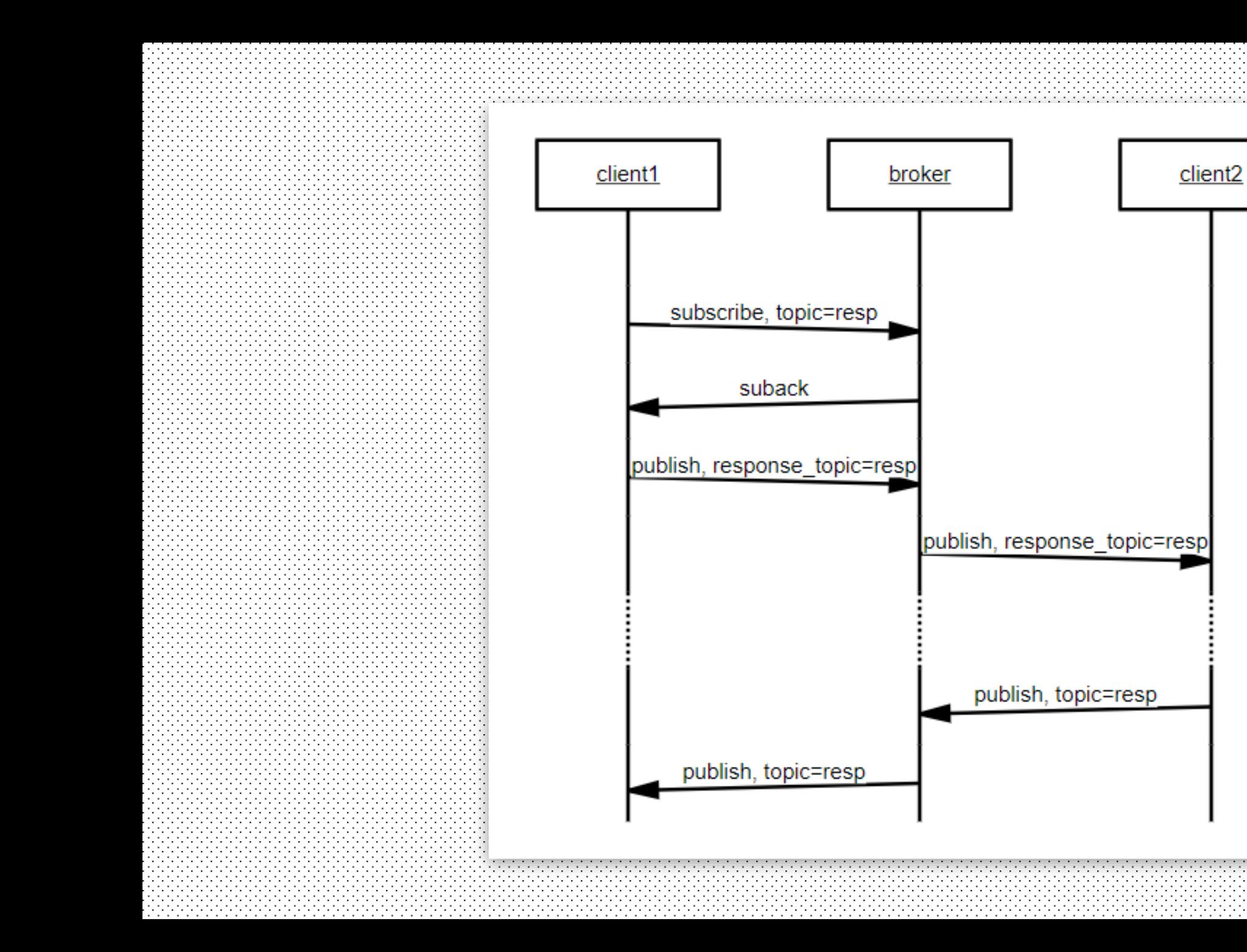

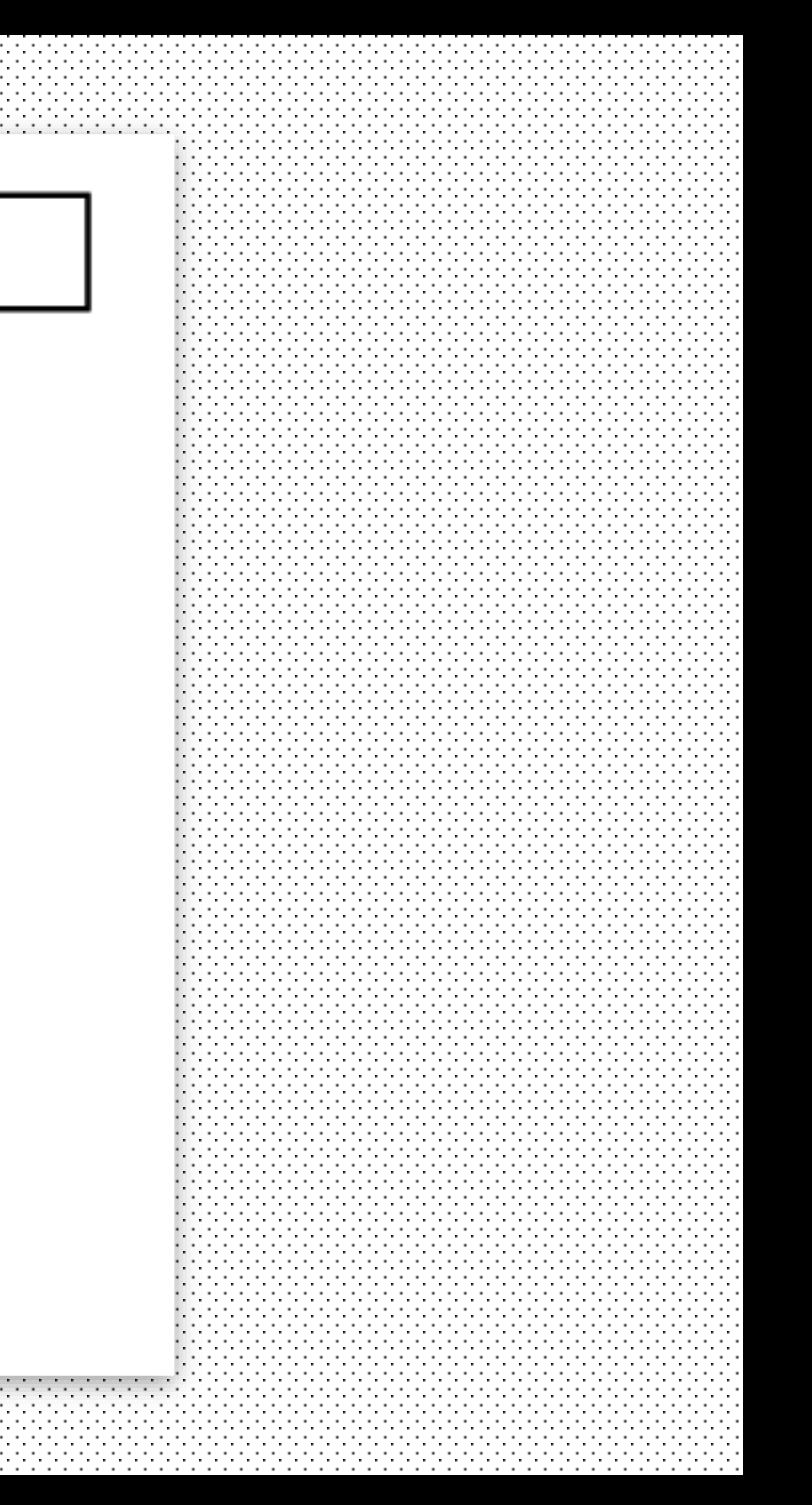

#### Expirace

- Message
	- Queue
	- Retain
- Session
	- Za jak dlouho smazat session při odpojení
- LWT
	- Za jak dlouho poslat LWT po ztrátě spojení

# Pro malé klienty…

- Alias
- Flow controll
- Max size
- Server optional features

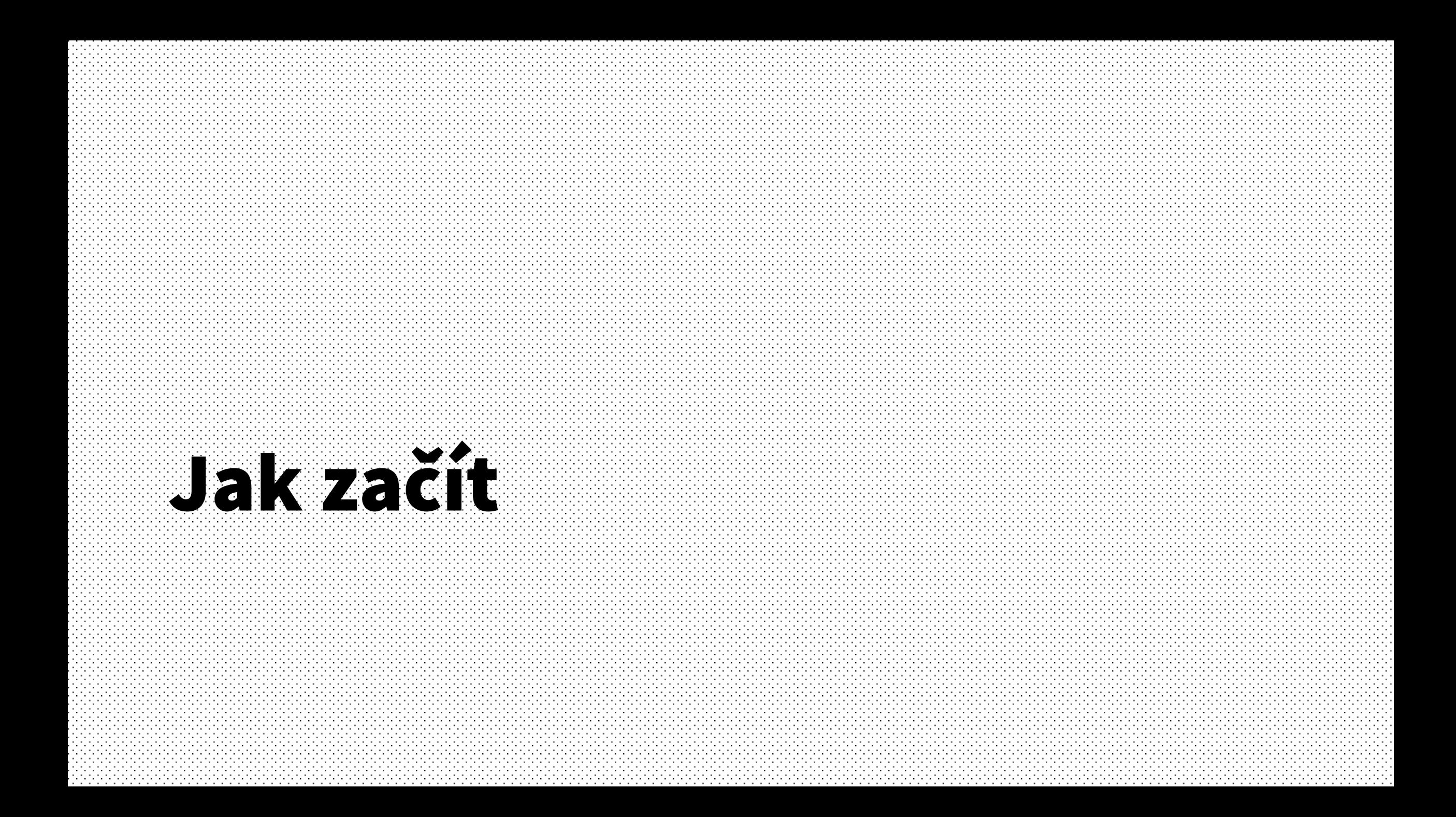

#### Server

Platné k 6.10.2018!

- HiveMQ alfa verze
- VerneMQ master
- Mosquitto slíbena podpora na blogu (kdy?)
- IBM Watson (online)
- Cirrus Link (online)
- flespi.com (online)
- Paho Testing Suit referenční implementace

### Klient - knihovny

- Paho C done
- Paho GO wip
- Java
- MQTT.js (node.js) experimentální
- Paho Testing Suit referenční implementace

#### Klient - aplikace

- Paho C
- Paho Testing Suit

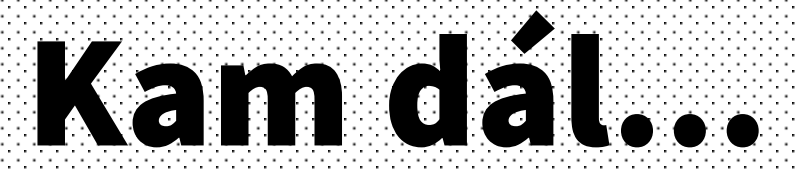

# Ke čtení

- Specifikace <http://docs.oasis-open.org/mqtt/mqtt/v5.0/cs02/mqtt-v5.0-cs02.html>
	- Když nic jiného tak Appendix C
- Is MQTT 5 worth the trouble? https://vernemg.com/.../is-mgttv5-worth-the-trouble.html
	- Výcuc z Appendix C (méně technické)
- A Story of MQTT 5.0 <http://modelbasedtesting.co.uk/2018/04/09/a-story-of-mqtt-5-0/>
	- Obsahuje diagramy ;)
- MQTT 5 Features and Hidden Gems <https://www.hivemq.com/...-hidden-gems/>
	- Serie článků na blogu HiveMQ
- MQTT Conformance/Interoperability Testing <https://www.eclipse.org/.../testing/>
	- Referenční implementace

#### Ano/Ne?

- Pokud používáte MQTT jako "aplikační" protokol Ano
- Otázka je kdy.

# Subscribe: questions/#

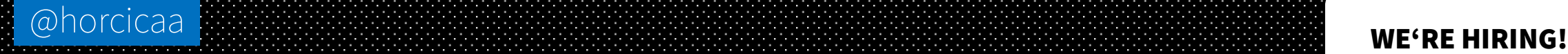

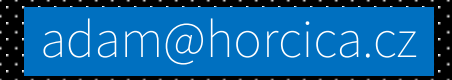

**FOX** 

Icons made by Smashicons from www.flaticon.com is licensed by CC 3.0 BY Icons made by Gregor Cresnar from www.flaticon.com is licensed by CC 3.0 BY